# Turn Off The Lights For Windows 10 Free License Key Free Download [Latest]

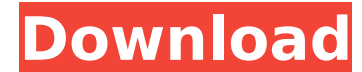

#### **Turn Off The Lights For Windows 10 Crack+ Patch With Serial Key Free**

Turn Off the Lights for Windows 10 Cracked Accounts is a useful and reliable software solution developed specifically for systems running Windows 10, aimed to provide you with a method of watching videos on various websites, without being distracted by what is going on in the background. Intuitive and straightforward looks The application features an appealing and user-friendly appearance, its main window functioning as a web browser that lets you access any web page that you want to visit. At the top of the screen however, Turn Off the Lights for Windows 10 Cracked 2022 Latest Version also displays a light bulb icon by means of which you can activate or deactivate its main function, that of reducing the brightness around a video. Click once to dim the background of the online movies you watch For starters, you simply need to access the website where you intend to look at videos, be it YouTube, Facebook or others. You can then hit the play button for your movie and click on the 'Turn Off the Lights' icon to dim the brightness of the space surrounding the action. By right-clicking anywhere inside the main window, you can reveal the options bar and activate or deactivate its various other features, such as 'Repeat', 'Auto Wide', 'HD', 'Stars', 'Freeze' or 'Autoplay'. Moreover, from the charm menu, you can adjust Turn Off the Lights' functioning preferences to meet your particular requirements. As such, you can modify 'Basic Settings', specifically background color and opacity, 'Visual Effects', ('Fade In' or 'Fade Out') as well as more 'Advanced Options', 'Night Mode', 'Camera Motion' and 'Speech Recognition'. A handy tool to help you watch online movies To summarize, Turn Off the Lights for Windows 10 Crack/8.1 is an interesting and easy to understand program for Windows 10 that can successfully assist you in focusing on the video you are currently watching by reducing the degree of distraction from other background elements. Turn Off the Lights for Windows 10 - Features: Turn Off the Lights for Windows 10 is a useful and reliable software solution developed specifically for systems running Windows 10, aimed to provide you with a method of watching videos on various websites, without being distracted by what is going on in the background. Intuitive and straightforward looks The application features an appealing and

Intuitive and straightforward looks The application features an appealing and user-friendly appearance, its main window functioning as a web browser that lets you access any web page that you want to visit. At the top of the screen however, Turn Off the Lights for Windows 10 Full Crack also displays a light bulb icon by means of which you can activate or deactivate its main function, that of reducing the brightness around a video. Click once to dim the background of the online movies you watch For starters, you simply need to access the website where you intend to look at videos, be it YouTube, Facebook or others. You can then hit the play button for your movie and click on the 'Turn Off the Lights' icon to dim the brightness of the space surrounding the action. By right-clicking anywhere inside the main window, you can reveal the options bar and activate or deactivate its various other features, such as 'Repeat', 'Auto Wide', 'HD', 'Stars', 'Freeze' or 'Autoplay'. Moreover, from the charm menu, you can adjust Turn Off the Lights' functioning preferences to meet your particular requirements. As such, you can modify 'Basic Settings', specifically background color and opacity, 'Visual Effects', ('Fade In' or 'Fade Out') as well as more 'Advanced Options', 'Night Mode', 'Camera Motion' and 'Speech Recognition'. Turn Off the Lights for Windows 10 Full Crack System Requirements: Minimum: OS: Windows 7 (64-bit) or Windows 8 (64-bit) or Windows 8.1 (64-bit) Processor: Intel Core 2 Duo E4500 or AMD Athlon 64 X2 5400+ Memory: 2 GB RAM Hard Disk: 5 GB available space DirectX: 10.0 Additional Requirements: Internet connection Sharing the Internet connection with the same username and password will not work Turn Off the Lights for Windows 10 Serial Key Free Download Turn Off the Lights for Windows 10 Crack can be downloaded from the following free download links. The installation file is about 50MB in size and compatible with all Windows versions. The full and final version will be available as a free download when it is released. Turn Off the Lights for Windows 10 Activation Code Download 4R Car Remote 3a67dffeec

## **Turn Off The Lights For Windows 10 [2022-Latest]**

### **Turn Off The Lights For Windows 10**

Intuitive and straightforward looks The application features an appealing and user-friendly appearance, its main window functioning as a web browser that lets you access any web page that you want to visit. At the top of the screen however, Turn Off the Lights for Windows 10 also displays a light bulb icon by means of which you can activate or deactivate its main function, that of reducing the brightness around a video. Click once to dim the background of the online movies you watch For starters, you simply need to access the website where you intend to look at videos, be it YouTube, Facebook or others. You can then hit the play button for your movie and click on the 'Turn Off the Lights' icon to dim the brightness of the space surrounding the action. By right-clicking anywhere inside the main window, you can reveal the options bar and activate or deactivate its various other features, such as 'Repeat', 'Auto Wide', 'HD', 'Stars', 'Freeze' or 'Autoplay'. Moreover, from the charm menu, you can adjust Turn Off the Lights' functioning preferences to meet your particular requirements. As such, you can modify 'Basic Settings', specifically background color and opacity, 'Visual Effects', ('Fade In' or 'Fade Out') as well as more 'Advanced Options', 'Night Mode', 'Camera Motion' and 'Speech Recognition'. A handy tool to help you watch online movies To summarize, Turn Off the Lights for Windows 10 is an interesting and easy to understand program for Windows 10 that can successfully assist you in focusing on the video you are currently watching by reducing the degree of distraction from other background elements. Promo 9/10 User Rating (5) Overall Users (1) What is User Rating? The User Rating value is an opinion score based on the overall opinion of our users The rating is on a scale of 1-5, with 1 being the lowest rating and 5 being the highest rating This lets us show which applications are receiving the highest and lowest ratings and which applications are rated in the middle If the User Rating value is 1, then there are no ratings If the User Rating value is 5, then there

## **What's New In Turn Off The Lights For Windows 10?**

1. Displays web pages and videos in a lightning fast, easy-to-use layout with minimal use of mouse; Get to know all the features of the program in an informative tutorial video; 2. Reads web pages and videos in a native application interface without any irritating ads or banners; Ready to get? 3. What is Turn Off the Lights for Windows? Turn Off the Lights for Windows turns off the lights around movies you are watching. We're all guilty of surfing the web during movies, or worse, watching movies while browsing. Not good. With Turn Off the Lights, you can watch movies anywhere on any device. And by dimming the background around movies, we're letting you focus on the movie. Turn Off the Lights only changes the Windows desktop environment around the movie or video being watched. And it is not a third party application that you install. It is part of the Windows operating system. That means you have the best of both worlds. You get the speed of a native Windows application without the ads or banners. Before we discuss how Turn Off the Lights works, let's briefly discuss how Windows deals with your desktop environment. There are two parts that make up your Windows Desktop Environment. 1) The actual Windows Desktop and 2) The taskbar. In Windows 10 and 8/8.1, the Windows Desktop is actually composed of one window and the taskbar. Windows has a lot of features associated with the Windows Desktop Environment. It allows you to pin app icons to the taskbar, show ribbon tabs, and run apps. It also allows you to customize your desktop by dragging and dropping themes into folders on the Start menu. We want the background around movies to be as dark as possible so we can best focus on the movie. But all of the Windows desktop is lit up by default. We want to adjust all of these settings in Turn Off the Lights without taking away any of the Windows Desktop features. When we click on our video player window, the experience is actually just like using any other Windows desktop. You'd think "it should work" but it doesn't. This is the same for all of the actual Windows 10 or 8/8.1 features on the desktop. It doesn't work unless it has something tying it to the Windows Desktop. So, we want to let you adjust the way the desktop looks, even when you're watching videos. And we want to let you adjust the Windows desktop when you're not watching videos. In

**System Requirements For Turn Off The Lights For Windows 10:**

NOTE: Minimum specs of Windows 98, Windows 2000, or Windows XP are required. CPU: Pentium II 200MHz, 300MHz, 400MHz, or 466MHz, or Celeron 300MHz or 400MHz Memory: 640MB of RAM Hard Disk: 80MB available disk space GRAPHICS: DirectX 4 compatible 3D-Supported cards: NOTE: If you're not having trouble running the program with your current video card, and you don't feel it needs any further tweaking

Related links:

<https://ferramentariasc.com/2022/07/08/enotes-download-pc-windows/> <https://fitnessclub.boutique/website-directory-submit-crack-serial-key-download-2022-new/> <https://kjvreadersbible.com/wikipedia-search-2017-crack-keygen-for-lifetime-x64/> <https://xn--80aagyardii6h.xn--p1ai/wow-launcher-crack-activation-x64-updated/> <http://www.b3llaphotographyblog.com/index-checker-free-download-x64/> [https://hogeorgia.com/wp-content/uploads/2022/07/EnjoyMyMedia\\_Netcasting\\_Transmitter.pdf](https://hogeorgia.com/wp-content/uploads/2022/07/EnjoyMyMedia_Netcasting_Transmitter.pdf) [https://www.arunachalreflector.com/wp-content/uploads/2022/07/Gungirl\\_Sequencer.pdf](https://www.arunachalreflector.com/wp-content/uploads/2022/07/Gungirl_Sequencer.pdf) <https://onlinenews.store/avd-mass-and-volume-calculator-crack/سیاست/> <http://knowthycountry.com/?p=8394> <https://horley.life/micro-robotics-chat-crack-full-product-key-march-2022/> [https://songgiatri.com/image/Jdupes\\_\\_Crack\\_\\_\\_MacWin\\_Latest\\_2022.pdf](https://songgiatri.com/image/Jdupes__Crack___MacWin_Latest_2022.pdf) <https://hgpropertysourcing.com/eoscard-crack-keygen-for-lifetime-free-download-latest-2022/> <http://raga-e-store.com/ottimo-scheduler-crack-with-license-key-april-2022/> [https://makeupshopbynaho.com/wp-content/uploads/2022/07/Subclient\\_\\_March2022.pdf](https://makeupshopbynaho.com/wp-content/uploads/2022/07/Subclient__March2022.pdf) <https://robertasabbatini.com/dinocapture-2-0-4-2-248-crack-free-latest/> <https://johnsonproductionstudios.com/2022/07/08/synchqt-crack-with-license-code-free/> <http://www.kenyasdgscaucus.org/?p=11981> <https://artemistechstaffing.com/wp-content/uploads/2022/07/santhele.pdf> <http://www.studiofratini.com/silverlight-tools-for-visual-studio-crack-final-2022/> <https://www.svmhonda.com/travel/frspasty-crack-with-license-code-free-download-3264bit-march-2022/>